# <span id="page-0-1"></span>celeganscdf

June 9, 2011

<span id="page-0-0"></span>celeganscdf *celeganscdf* Description environment describing the CDF file celegansdim *celegansdim*

## Description

environment describing the CDF dimensions

i2xy *Convert (x,y)-coordinates to single-number indices and back.*

#### Description

Convert (x,y)-coordinates on the chip (and in the CEL file) to the single-number indices used in AffyBatch and CDF environment, and back.

### Usage

i2xy(i) xy2i(x,y)

#### Arguments

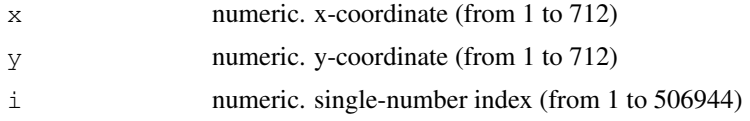

# Details

Type  $i2xy$  and  $xy2i$  at the R prompt to view the function definitions.

#### See Also

[celeganscdf](#page-0-0)

# Examples

```
xy2i(5,5)
i = 1: (712 \times 712)coord = i2xy(i)j = xy2i(cord[, "x"], coord[, "y"]stopifnot(all(i==j))
range(coord[, "x"])
range(coord[, "y"])
```
# Index

# ∗Topic datasets

celeganscdf, [1](#page-0-1) celegansdim, [1](#page-0-1)  $i2xy,1$  $i2xy,1$ 

celeganscdf, [1,](#page-0-1) *2* celegansdim, [1](#page-0-1)

i2xy, [1](#page-0-1)

xy2i *(*i2xy*)*, [1](#page-0-1)